## **SM Usability**

| Module            | Description                        | Нож То                                                                                                    |
|-------------------|------------------------------------|----------------------------------------------------------------------------------------------------|
| System<br>Manager | 1. Create<br>Admin<br>User<br>Role | Go to System Manager menu > User Roles<br>Click New button<br>Enter Role details<br>Tick the check box to create an Admin role<br>Click OK toolbar button when done                                                                                                    |
|                   |                                    | Create New User Role                                                                                                    |
|                   |                                    | User Role:       Admin         Description:       Admin Role         Image: Comparison of the state of the state |
|                   | 2. Create Non<br>Origin User       | <text><text><text></text></text></text>                                                                                                    |

|                                                 | Onor                       | New button         |                                                                                                    |                                       |                                                                                                    |     |   |
|-------------------------------------------------|----------------------------|--------------------|----------------------------------------------------------------------------------------------------|---------------------------------------|----------------------------------------------------------------------------------------------------|-----|---|
|                                                 | Enter                      | User details       |                                                                                                    |                                       |                                                                                                    |     |   |
|                                                 | Click                      | OK toolbar butto   | n when                                                                                                    | done                                  |                                                                                                    |     |   |
|                                                 |                            | Save on User Se    |                                                                                                    |                                       |                                                                                                    |     |   |
|                                                 | 7                          |                    |                                                                                                    |                                       |                                                                                                    |     | 1 |
|                                                 |                            | Create New l       | Jser                                                                                                    |                                       |                                                                                                    | ××  |   |
|                                                 |                            | OK Cancel          |                                                                                                    |                                       |                                                                                                    |     |   |
|                                                 | c                          |                    |                                                                                                    |                                       |                                                                                                    | _   | - |
|                                                 |                            | Username:          |                                                                                                    | Tester 1                              |                                                                                                    |     |   |
|                                                 |                            | Password:          |                                                                                                    | ••••                                  |                                                                                                    |     |   |
|                                                 |                            | Confirm Passv      | word:                                                                                                    | ••••                                  |                                                                                                    |     | - |
|                                                 |                            | Full Name:         |                                                                                                    | Tester 1a                             |                                                                                                    | -1  |   |
|                                                 | 1                          |                    |                                                                                                    |                                       |                                                                                                    | - 1 |   |
|                                                 |                            | Email:             |                                                                                                    | tester@email.com                      |                                                                                                    |     |   |
|                                                 |                            |                    |                                                                                                    |                                       |                                                                                                    |     |   |
|                                                 |                            | ) 🤨 🏆 Re           | ady                                                                                                    |                                       |                                                                                                    |     |   |
| Assi<br>gn                                      |                            |                    |                                                                                                    | 2 is still open, click the L          |                                                                                                    |     |   |
| the                                             |                            | t the role from th |                                                                                                    |                                       |                                                                                                    |     |   |
| the<br>crea<br>ted                              |                            | t the role from th | USER                                                                                                    | ×                                     | Admin Diabte                                                                                                    |     |   |
| the<br>crea<br>ted<br>user<br>role              |                            | _                  | USER<br>User Rol                                                                                                    |                                       | Admin Rights                                                                                                    |     |   |
| the<br>crea<br>ted<br>user<br>role<br>to        |                            | User Role:         | USER<br>User Rol<br>2                                                                                                    |                                       | Admin Rights<br>false<br>true                                                                                                    |     | • |
| the<br>crea<br>ted<br>user<br>role              | is:                        | _                  | USER<br>User Rol<br>2                                                                                                    | le                                    | false                                                                                                    |     |   |
| the<br>crea<br>ted<br>user<br>role<br>to<br>new | is:<br>ne:                 | User Role:         | USER<br>User Rol<br>2<br>1                                                                                                    | e                                     | false<br>true                                                                                                    |     |   |
| the<br>crea<br>ted<br>user<br>role<br>to<br>new | is:                        | User Role:         | USER<br>User Rol<br>2<br>1<br>TestRole                                                                                                    | e                                     | false<br>true<br>false<br>false<br>false                                                                                                    |     |   |
| the<br>crea<br>ted<br>user<br>role<br>to<br>new | is:<br>ne:                 | User Role:         | USER<br>User Rol<br>2<br>1<br>TestRole<br>Test Use<br>testy<br>eComme                                                                      | e<br>er<br>erce                       | false<br>true<br>false<br>false<br>false<br>false<br>false                                                                                                    |     |   |
| the<br>crea<br>ted<br>user<br>role<br>to<br>new | is:<br>ne:<br>ole:         | User Role:         | USER<br>User Rol<br>2<br>1<br>TestRole<br>Test Use<br>testy<br>eComme<br>Dashboa                                                           | e<br>er<br>erce<br>ard Admin          | false<br>true<br>false<br>false<br>false<br>false<br>true                                                                                                    |     |   |
| the<br>crea<br>ted<br>user<br>role<br>to<br>new | is:<br>ne:<br>ole:         | User Role:         | USER<br>User Rol<br>2<br>1<br>TestRole<br>Test Use<br>testy<br>eComme<br>Dashboa<br>AGADMI                                                 | e<br>er<br>erce<br>ard Admin          | false<br>true<br>false<br>false<br>false<br>false<br>true<br>true                                                                                                    |     |   |
| the<br>crea<br>ted<br>user<br>role<br>to<br>new | is:<br>ne:<br>ole:         | User Role:         | USER<br>User Rol<br>2<br>1<br>TestRole<br>testy<br>eComme<br>AGADMI<br>AGUSER                                                              | e<br>er<br>erce<br>ard Admin<br>N     | false<br>true<br>false<br>false<br>false<br>false<br>true<br>true<br>false                                                                                                    |     |   |
| the<br>crea<br>ted<br>user<br>role<br>to<br>new | is:<br>ne:<br>ole:         | User Role:         | USER<br>User Rold<br>2<br>1<br>TestRold<br>Test Use<br>testy<br>eComme<br>Dashboa<br>AGADMI<br>AGUSER<br>Harvey's                          | e<br>er<br>erce<br>ard Admin<br>N     | false<br>true<br>false<br>false<br>false<br>false<br>true<br>true                                                                                                    |     |   |
| the<br>crea<br>ted<br>user<br>role<br>to<br>new | is:<br>ne:<br>ole:         | User Role:         | USER<br>User Rol<br>2<br>1<br>TestRole<br>testy<br>eComme<br>AGADMI<br>AGUSER                                                              | e<br>er<br>erce<br>ard Admin<br>N     | false<br>true<br>false<br>false<br>false<br>false<br>true<br>true<br>false<br>false<br>false<br>false                                                                                                    |     |   |
| the<br>crea<br>ted<br>user<br>role<br>to<br>new | is:<br>ne:<br>ole:         | User Role:         | USER<br>User Rol<br>2<br>1<br>TestRole<br>Test Use<br>testy<br>eComme<br>AGADMI<br>AGADMI<br>AGUSER<br>Harvey's<br>scale                   | e<br>er<br>erce<br>ard Admin<br>N     | false         true         false         false         false         false         true         true         false         false         false         false         false         false         false         false         false         false         false                                                         |     |   |
| the<br>crea<br>ted<br>user<br>role<br>to<br>new | is:<br>ne:<br>ole:         | User Role:         | USER<br>2<br>1<br>TestRole<br>TestRole<br>testy<br>eComme<br>Dashboa<br>AGADMI<br>AGUSER<br>Harvey's<br>scale<br>USER                      | e<br>er<br>erce<br>ard Admin<br>N     | false         true         false         false         false         true         true         false         false         false         false         false         false         false         false         false         false         false         false         false         false         false         false |     |   |
| the<br>created<br>user<br>role<br>to<br>new     | s:<br>ne:<br>ole:<br>tion: | User Role:         | USER<br>User Rol<br>2<br>1<br>TestRole<br>Test Use<br>testy<br>eComme<br>Dashboa<br>AGADMI<br>AGUSER<br>Harvey's<br>scale<br>USER<br>ADMIN | e e e e e e e e e e e e e e e e e e e | false         true         false         false         false         true         true         false         false         false         false         false         false         false         false         false         false         false         false         false         false         false         false |     |   |

| C | 8. Change the<br>Company<br>Setup | Go to System Manager menu > <b>Company Setup</b><br>To be able to change company name, make sure origin integration is disabled on Company Prefe<br>Enter Necessary details<br>Click Save toolbar button                                                                                                    | Prences                                                                                                    |
|---|-----------------------------------|----------------------------------------------------------------------------------------------------|----------------------------------------------------------------------------------------------------|
|   |                                   | Company Setup                                                                                                    |                                                                                                    |
|   |                                   | Company Name: I-Rely Test Company<br>Address: Makati<br>Zip Code: 1227                                                                                                    |                                                                                                    |
|   |                                   | City: Makati<br>State/Province: NCR                                                                                                    |                                                                                                    |
|   |                                   | Country:         Philippines            Phone:         1234           Fax:         12324                                                                                                    |                                                                                                    |
|   |                                   | Email:     irely.support@irely.com       Website:     www.irely.com       Image: Image: Ima                                                                                |                                                                                                    |
|   |                                   | Reload i21 for changes to take effect  IRely i21 - i-Rely Test Company Menu  Filter Menu  Filter Menu  Favorites  To react the second second s |                                                                                                    |
| C | I. Enable<br>Drigin<br>ntegration | Go to System Manager menu > Company Preferences<br>Tick the Origin Integration checkbox<br>Click Ok toolbar button                                                                                                    |                                                                                                    |
|   |                                   | Company Preferences                                                                                                    |                                                                                                    |
|   |                                   | System Manager     Origin Integration:       Tank Management     Default Fields       Dashboard     Default Fields       Accounts Receivable     Currency:       Accounts Payable     Country:       United States     © Cash                                                                                                    | d The second second sec |
|   |                                   | Notes Receivable         Country:         Onited States         Cash           Contract Management         Chittle Email Softings         Contract Management         Chittle Email Softings                                                                                                    |                                                                                                    |

| Starting<br>Number and<br>Prefix of a<br>transaction<br>type | Select the transaction to<br>Click <b>Ok</b> toolbar button | ype and change the starting number fron | n the Number column |                                  |          |
|--------------------------------------------------------------|-------------------------------------------------------------|-----------------------------------------|---------------------|----------------------------------|----------|
|                                                              | Starting Numbers                                            |                                         |                     |                                  |          |
|                                                              | Modules                                                     | Starting Numbers                        |                     |                                  |          |
|                                                              | All                                                         | Transaction Type                        | Prefix              | Number Preview                   |          |
|                                                              | Accounts Payable                                            | C Madulas Assessments Describile        |                     |                                  | -        |
|                                                              | Accounts Receivable                                         | Module: Accounts Payable                |                     | 00050 00 00050                   |          |
|                                                              | Cash Management                                             | Bill Batch                              | SB-                 | 93950 SB-93950                   |          |
|                                                              | Contract Management                                         | Payable<br>Bill                         | PB-                 | 29318 PB-29318<br>91215 BL-91215 |          |
|                                                              | Entity Management                                           |                                         | BL-                 |                                  |          |
|                                                              | General Ledger                                              | Vendor Prepayment<br>Purchase Order     | Vp-<br>PO-          | 12 Vp-12<br>8 PO-8               |          |
|                                                              | Help Desk                                                   |                                         | P0-                 | 8 PU-8                           |          |
|                                                              | Inventory                                                   | Module: Accounts Receivable             |                     |                                  | _        |
|                                                              | Logistics                                                   | Sales Order                             | SO-                 | 2 SO-2                           |          |
|                                                              | *************                                               | Receive Payments                        | RCV-                | 1367 RCV-1367                    |          |
|                                                              | Starting Numbers                                            |                                         |                     |                                  | <b>*</b> |
|                                                              | Modules                                                     | Starting Numbers                        |                     |                                  |          |
|                                                              | All                                                         | Transaction Type                        | Prefix              | Number Preview                   |          |
|                                                              | Accounts Payable                                            | Module: Accounts Payable                |                     |                                  | <u> </u> |
|                                                              | Accounts Receivable                                         | Bill Batch                              | SB-                 | 93950 SB-93950                   | -        |
|                                                              | Cash Management                                             | Payable                                 | PB-                 | 29318 PB-29318                   |          |
|                                                              | Contract Management                                         | Bill                                    |                     | 91215 BL-91215                   |          |
|                                                              | Entity Management                                           | Vendor Prepayment                       | Ve-                 | 12 Vp-12                         |          |
|                                                              | General Ledger                                              | Purchase Order                          | PU-                 | 8 PO-8                           |          |
|                                                              | Help Desk                                                   |                                         |                     |                                  |          |
|                                                              | Inventory                                                   | Module: Accounts Receivable             |                     |                                  | _        |
|                                                              | Inventory                                                   | Sales Order                             | so                  | 2 50-2                           |          |

| Click New button<br>Select the Screen from the Screen Name combo box                                                                                                    | × ×                |
|----------------------------------------------------------------------------------------------------|--------------------|
| Custom Fields                                                                                                    | × ×                |
| Image: New Save     Save     Search     Delete     Undo     Build     Close                                                                                                    |                    |
| New Save Search Delete Undo Build Close                                                                                                    |                    |
| New Save Search Delete Undo Build Close                                                                                                    |                    |
|                                                                                                    |                    |
|                                                                                                    | Layout: 2 Column   |
| Screen Name:         General Journal         Module:         General Ledger         Tab Name:         Custom           Description:         General Journal Custom Field         Custom Field                                                                                                    | Layout: 2 Column 🔻 |
| Fields Preview                                                                                                    |                    |
| 😔 Remove 📄 Edit List 🔺 Up 🔻 Down 🔚 Layout + 🌱 Filter Records (F3)                                                                                                    |                    |
| Field Name Field Type Field Size Control Type                                                                                                    | Location           |
|                                                                                                    |                    |
|                                                                                                    |                    |
|                                                                                                    |                    |
| Add the custom fields on the grid:                                                                                                    |                    |
| Custom Fields                                                                                                    | × ×                |
| 🛛 🛺 🛱 🔍 🔂 🦃 🖾                                                                                                    |                    |
| New Save Search Delete Undo Build Close                                                                                                    |                    |
| Screen Name: General Journal Module: General Ledger Tab Name: Custom                                                                                                    | Layout: 2 Column 🝸 |
| Description: General Journal description                                                                                                    |                    |
| Fields Preview                                                                                                    |                    |
| Control Type     Field Name     Field Name | Location           |
| Field 1 Text 50 Text Box                                                                                                    | Column 1           |
| Field 2 Integer Numeric                                                                                                    | Column 1           |
|                                                                                                    |                    |
| New Save Search Delete Undo Build Close                                                                                                    |                    |
| 7. Migrate<br>Users and<br>Currency from<br>14.2 and<br>                                                                                                    |                    |
| Click Migrate Users to migrate users from 14.2 and lower                                                                                                    |                    |
| Click Currency button to migrate all origin currencies                                                                                                    |                    |
| C) Origin Conversions                                                                                                    | ××                 |
|                                                                                                    |                    |
| Close                                                                                                    |                    |
| System Manager Migrations                                                                                                    |                    |
| General Ledger                                                                                                    |                    |
| Tank Management Migrate Users Creates entity entry for users created on Version 14.2 or low                                                                                                    | wer.               |
| Accounts Payable                                                                                                    |                    |
| Cash Management Common Info Migrations                                                                                                    |                    |
| Currency Migrates all Origin Currencies into i21 Currencies                                                                                                    |                    |
| currency migrates an origin currencies into 127 Currencies                                                                                                    |                    |
|                                                                                                    |                    |
|                                                                                                    |                    |

|               | mport<br>gin Users | Go to System Manager men<br>Select a user/s then click Im                                                                                                    | u > Utilities > <b>Import Origin User</b><br>port button | S                                                 |  |
|---------------|--------------------|----------------------------------------------------------------------------------------------------|----------------------------------------------------------|---------------------------------------------------|--|
|               |                    | Import Origin Users                                                                                                    |                                                          |                                                   |  |
|               |                    | Username                                                                                                    | Full Name                                                | Email                                             |  |
|               |                    | JEB                                                                                                    | Jill Brickley                                            |                                                   |  |
|               |                    | KEVIN                                                                                                    | Kevin Hammer                                             | kevin.hammer@irely.com                            |  |
|               |                    | KIM                                                                                                    | Kim Higginson                                            | kim.higginson@irely.com                           |  |
|               |                    | TEST                                                                                                    | Ag Demonstrator                                          |                                                   |  |
|               |                    | TESTAG                                                                                                    | TESTAG                                                   |                                                   |  |
|               |                    | 7                                                                                                    | the imported user/s then click Ope                       | en Selected                                       |  |
|               |                    | Select User Role to assign to import<br>Open Selected Refresh Close                                                                                                    | ted users                                                |                                                   |  |
|               |                    | Filter Records (F3) 7                                                                                                    | records (1 selected)                                     |                                                   |  |
|               |                    | User Role                                                                                                    |                                                          | Description                                       |  |
|               |                    | ADMIN                                                                                                    |                                                          | Do not use in Production. For Demo Purposes Only. |  |
|               |                    | USER                                                                                                    |                                                          | Do not use in Production. For Demo Purposes Only. |  |
|               |                    | PTUSER                                                                                                    |                                                          | Petrolac User                                     |  |
|               |                    | TRANSPORT                                                                                                    |                                                          | Transport User                                    |  |
|               |                    | Demo USER                                                                                                    |                                                          | Accounts Payable<br>Users                         |  |
|               |                    | Demo ADMIN                                                                                                    |                                                          | Administrator                                     |  |
|               |                    |                                                                                                    |                                                          |                                                   |  |
| 9. li<br>Orig | mport<br>gin Menus | Go to System Manager men<br>Click Import button<br>Timport Origin Menus<br>Timport Origin Menus<br>Close<br>Origin Menus<br>Try Customer Inquiry<br>Ag Customer Inquiry<br>Ag Accounting<br>Contact Point<br>Contact Point | u > Utilities > Import Origin Men                        | us                                                |  |

| 10. Setup<br>Ship Via                  | Go to Common Info menu > Ship Via Input necessary details:                                                                                                    |
|----------------------------------------|----------------------------------------------------------------------------------------------------|
|                                        | <ul> <li>Ship Via</li> <li>Shipping Service</li> </ul>                                                                                                    |
|                                        | Name     Address                                                                                                    |
|                                        | City     State                                                                                                    |
|                                        | Zip Code     Federal ID                                                                                                    |
|                                        | Transporter License     Motor Carrier IFTA     Transportation Mode                                                                                                    |
|                                        | Click Save                                                                                                    |
|                                        | Ship Via Range Ship Via                                                                                                    |
|                                        | Save Undo Close                                                                                                    |
|                                        | Semone         Filter:         Control           Ship Via         Ship ping Service         Name         Address         City         State         Zip Code         Federal ID         Transporter         Mode           Image: Ship Via         Ship ping Service         Name         Address         City         State         Zip Code         Federal ID         Transportation                                                                                                    |
|                                        | CHL DHL Express Test Philis Makati NCR 1227 00123 1234 Test Ship                                                                                                    |
|                                        |                                                                                                    |
|                                        |                                                                                                    |
|                                        |                                                                                                    |
|                                        |                                                                                                    |
|                                        | ↓ ↓ ↓ ↓ ↓ ↓ ↓ ↓ ↓ ↓ ↓ ↓ ↓ ↓ ↓ ↓ ↓ ↓ ↓                                                                                                    |
| <br>11. Setup the<br>Payment<br>Method | Go to Common Info menu > Payment Methods Input the Payment Method                                                                                                    |
|                                        | Click Save                                                                                                    |
|                                        | Payment Methods                                                                                                    |
|                                        | Save Undo Close                                                                                                    |
|                                        | Remove Filter:                                                                                                    |
|                                        | Payment Method Active                                                                                                    |
|                                        | Withdrawal     Image: Comparison of the second second |
|                                        | Deposit 🗸                                                                                                    |
|                                        | Refund     Image: Constraint of the second second sec |
|                                        | Wire                                                                                                    |
|                                        | eCheck 🗸                                                                                                    |
|                                        | Check V                                                                                                    |
|                                        |                                                                                                    |
|                                        |                                                                                                    |
|                                        | 🥝 🔕 🖓 Ready                                                                                                    |
| <br>12. Setup the<br>Terms             | Go to Common Info menu > Terms                                                                                                    |
|                                        |                                                                                                    |

| Setup the Standard Terms                                                                                                    |                   |                      |                               |                  |                |                         |                          |        |
|----------------------------------------------------------------------------------------------------|-------------------|----------------------|-------------------------------|------------------|----------------|-------------------------|--------------------------|--------|
| Input the necessary details:                                                                                                    |                   |                      |                               |                  |                |                         |                          |        |
| Terms                                                                                                    |                   |                      |                               |                  |                |                         |                          |        |
| <ul> <li>Origin Terms Code</li> </ul>                                                                                                    |                   |                      |                               |                  |                |                         |                          |        |
| Discount for Early Payment                                                                                                    |                   |                      |                               |                  |                |                         |                          |        |
| <ul><li>Discount Days</li><li>Balance Due</li></ul>                                                                                                    |                   |                      |                               |                  |                |                         |                          |        |
| <ul> <li>APR for Late Payment</li> </ul>                                                                                                    |                   |                      |                               |                  |                |                         |                          |        |
| <ul> <li>Allow EFT on Invoices</li> <li>Active</li> </ul>                                                                                                    |                   |                      |                               |                  |                |                         |                          |        |
|                                                                                                    |                   |                      |                               |                  |                |                         |                          |        |
| Click Save                                                                                                    |                   |                      |                               |                  |                |                         |                          |        |
| C Terms                                                                                                    |                   |                      |                               |                  |                |                         |                          | * 🗆 ×  |
|                                                                                                    |                   |                      |                               |                  |                |                         |                          |        |
| Save Undo Close                                                                                                    |                   |                      |                               |                  |                |                         |                          |        |
| Standard Date Driven Specific Date                                                                                                    |                   |                      |                               |                  |                |                         |                          |        |
| Remove Filter:                                                                                                    | ٩                 |                      |                               |                  |                |                         |                          |        |
| Terms                                                                                                    | (                 | Drigin Terms<br>Code | Discount for<br>Early Payment | Discount<br>Days | Balance<br>Due | APR for Late<br>Payment | Allow EFT<br>on Invoices | Active |
| Due on Receipt                                                                                                    |                   | None                 | 0.00%                         | 0                | 0              | 0.00%                   | <b>V</b>                 |        |
| NET 30     2/10 Net 30                                                                                                    |                   | None-2<br>None-1     | 0.00%                         | 0                | 30<br>30       | 0.00%                   | <ul> <li>✓</li> </ul>    |        |
|                                                                                                    |                   | Hone 1               | 0.00%                         | 0                | 0              | 0.00%                   | <b>v</b>                 |        |
| Setup the Date Driven Terms<br>Input the necessary details:<br>• Terms<br>• Origin Terms Code<br>• Discount for Early Payment<br>• Discount Days<br>• Day of Month Due |                   |                      |                               |                  |                |                         |                          |        |
| • Due Next Month                                                                                                    |                   |                      |                               |                  |                |                         |                          |        |
| APR for Late Payment                                                                                                    |                   |                      |                               |                  |                |                         |                          |        |
|                                                                                                    |                   |                      |                               |                  |                |                         |                          |        |
| <ul> <li>Allow EFT on Invoices</li> <li>Active</li> </ul>                                                                                                    |                   |                      |                               |                  |                |                         |                          |        |
| Active                                                                                                    |                   |                      |                               |                  |                |                         |                          |        |
|                                                                                                    |                   |                      |                               |                  |                |                         |                          |        |
| Active                                                                                                    |                   |                      |                               |                  |                |                         |                          |        |
| Active Click Save Terms                                                                                                    |                   |                      |                               |                  |                |                         |                          |        |
| Active Click Save                                                                                                    |                   |                      |                               |                  |                |                         |                          | × • ×  |
| Active Click Save                                                                                                    |                   |                      |                               |                  |                |                         |                          |        |
| Active Click Save Terms Save Undo Close Standard Date Driven Specific Date                                                                                             |                   |                      |                               |                  |                |                         |                          |        |
| Active Click Save Terms Terms Save Undo Close Standard Date Driven Specific Date Remove Filter:                                                                        | Q.<br>Origin Te   | Discour              |                               |                  |                | APR for Late            |                          |        |
| • Active<br>Click Save                                                                                                    | Origin Te<br>Code | Early Payme          | ent Day                       | Month Du         | Month          | Payment                 | on Invoices              | Active |
| • Active<br>Click Save<br>Terms<br>Save Undo Close<br>Standard Date Driven Specific Date<br>Remove Filter:<br>Terms<br>NET 30 - None-63                                | Origin Te         | Early Payme          | ent Day<br>0% 30              | Month Du<br>25   | Month<br>0     | Payment<br>0.00%        | on Invoices              | Active |
| • Active<br>Click Save                                                                                                    | Origin Te<br>Code | Early Payme          | ent Day<br>0% 30              | Month Du         | Month          | Payment                 | on Invoices              | Active |
| • Active<br>Click Save<br>Terms<br>Save Undo Close<br>Standard Date Driven Specific Date<br>Remove Filter:<br>Terms<br>NET 30 - None-63                                | Origin Te<br>Code | Early Payme          | ent Day<br>0% 30              | Month Du<br>25   | Month<br>0     | Payment<br>0.00%        | on Invoices              | Active |

|                                         | Setup the Specific Date Terms                                                                                                    |
|-----------------------------------------|----------------------------------------------------------------------------------------------------|
|                                         | Input the necessary details:<br>• Terms<br>• Origin Terms Code<br>• Discount Date<br>• Discount for Early Payment<br>• Due Date<br>• APR for Late Payment<br>• Allow EFT on Invoices<br>• Active<br>Click Save                                                                                                    |
|                                         | Terms R R                                                                                                    |
|                                         | Save Undo Close                                                                                                    |
|                                         | Standard Date Driven Specific Date                                                                                                    |
|                                         | Code     Discount Date     Discount for     Det     Det |
|                                         | Conce         Carry register         register         register           □         December         03         05/25/2015         3.00%         05/27/2015         2.00%         ☑         ☑                                                                                                    |
|                                         | 06/10/2015         0.00%         06/10/2015         0.00%         Image: Comparison of the comparison of the compar                                                     |
| <br>13. Create a<br>Company<br>Location | Go to Common Info menu > Company Locations                                                                                                    |
|                                         | Click New button                                                                                                    |
|                                         | Setup the necessary items on each tab                                                                                                    |
|                                         | Enter necessary details on the <b>Detail</b> tab                                                                                                    |
|                                         | Company Locations                                                                                                    |
|                                         | New Save Search Delete Undo Close                                                                                                    |
|                                         | Detail Setup GLAccounts Sales Grain Point of Sale Pricing Cash Deposit Sub Location                                                                                                    |
|                                         | Location Name: Rely Type: Office  Address: Address: CF Tower 2 The Enterprise Center, 6766 Ayala Avenue comer Paseo de Roxas St., Makati City 1200 test                                                                                                    |
|                                         |                                                                                                    |
|                                         | Zip/Postal:     1227     City:     Makati       State/Province:     NCR     Country:     Philippines                                                                                                    |
|                                         | Phone:         987         Fax:         5455                                                                                                    |
|                                         | Email: 🚯 irely@irely.com Webste: 📀 www.irely.com                                                                                                    |
|                                         | Internal Notes: Test Only                                                                                                    |
|                                         | Ø Ø Ø Edited         [4] 4   Page         1 of 1   ▶ ▶]                                                                                                    |
|                                         | Enter necessary details on the <b>Setup</b> tab                                                                                                    |
|                                         |                                                                                                    |
|                                         |                                                                                                    |
|                                         |                                                                                                    |
|                                         |                                                                                                    |
|                                         |                                                                                                    |
|                                         |                                                                                                    |
|                                         |                                                                                                    |

| 🕽 Company Locations     |                                         |                           |                      |
|-------------------------|-----------------------------------------|---------------------------|----------------------|
| New Save Search         | Delete Undo Close                       |                           |                      |
| Detail Setup GLAc       | counts Sales Grain Point of Sale Pricin | g Cash Deposit Sub Locat  | ion                  |
| Use Location Address:   | Yes                                     | Override Patronage:       |                      |
| Skip Salesman Default:  | No                                      | Out of Stock Warning:     | Yes                  |
| Skip Terms Default:     | V                                       | Lot Overdrawn Warning:    | Yes                  |
| Order Type Default:     | Cash Sale                               | Default Carrier:          | 000000001            |
| Print Cash Receipts:    | Register Tape                           | Order Section 2 Required: |                      |
| Print Cash Tendered:    |                                         | Print on PO:              | Packages 👻           |
| Sales Tax by Location:  | Yes                                     | Mixer Size:               | 3                    |
| Deliver/Pickup Default: | Pickup                                  | Override Mixer Size:      |                      |
| Tax State:              | мо                                      | Even Batches:             |                      |
| Tax Authority ID 1:     | WIL                                     | Default Custom Blend:     | <b>V</b>             |
| Tax Authority ID 2:     | ~                                       | Agroguide Interface:      |                      |
|                         |                                         | Location Active:          | V                    |
|                         |                                         |                           |                      |
|                         |                                         |                           |                      |
| 🙆 🙆 🖗 Edited            |                                         |                           | [4 4 Page 1 of 1 ▶ ▶ |

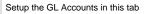

| •                     |                                          | fittica                                      |          |
|-----------------------|------------------------------------------|----------------------------------------------|----------|
| Company Locations     |                                          |                                              | × 🗆 ×    |
| New Save Search D     | Delete Undo Close                        |                                              |          |
| Detail Setup GL Acc   | counts Sales Grain Point of Sale Pricing | Cash Deposit Sub Location                    |          |
| Location:             | 1002                                     | Cash Over/Short: 10100-0000                  | *        |
| Cash Account:         | 10100-0000                               | Write Off: 11240-0000                        | *        |
| Deposit Account:      | 99005-1003                               | Credit Card Fee: 10208-0000                  | ~        |
| AR Account:           | 71805-5008                               | Sales Account: 11150-9002                    | ~        |
| AP Account:           | 99006-1002                               | Y Cost of Goods: 99007-1005                  | ~        |
| Sales Adv Account:    | 11000-0000                               | Y Inventory: 12010-1001                      | *        |
| Purchase Adv Account: | 10140-0000                               | ✓ Write Off Sold: 99011-1006                 | *        |
| Freight AP Account:   | 11320-0000                               | <ul> <li>Revalue Sold: 99013-1099</li> </ul> | ~        |
| Freight Expenses:     | 11030-0000                               | Auto Negative: 99014-1002                    | ~        |
| Freight Income:       | 11500-0000                               | A/P Clearing: 27020-0000                     | ~        |
| Service Charges:      | 12020-1005                               | Y Inventory In- 99015-1004                   | ~        |
| Sales Discounts:      | 12010-1006                               | Transit:                                     |          |
|                       |                                          |                                              |          |
| 🕜 🧿 🏆 Edited          |                                          | 14 4 Page 1                                  | of 1 🕨 🕅 |

## Setup the Sales tab

| New Save Search   | Delete Undo Close                  |              |                           |
|-------------------|------------------------------------|--------------|---------------------------|
| Detail Setup GL   | Accounts Sales Grain Point of Sale | e Pricing    | Cash Deposit Sub Location |
| Invoice Type:     | Plain full page                    | ¥            | Printer:                  |
| Pick Ticket Type: | Mix Sheet                          | ¥            | Printer:                  |
| Last Order No:    | ad                                 |              | Last Invoice No: asd      |
| Print on Invoice: | Package                            | ~            | Print Contract Balance:   |
| John Deere Merch: |                                    |              |                           |
| Invoice Comments: |                                    |              |                           |
|                   |                                    |              |                           |
| Options           |                                    |              |                           |
| Options           | nvoice≠ ☑ Ove                      | rride Order/ | 'Invoice No               |

Setup the Grain tab

| Company Locations        |                                                             |            |
|--------------------------|-------------------------------------------------------------|------------|
| New Save Search Delete   | Undo Close                                                  |            |
| Detail Setup GL Accounts | Sales Grain Point of Sale Pricing Cash Deposit Sub Location |            |
| Discount Schedule Type:  | ×                                                           |            |
| Location Discount:       | ×                                                           |            |
| Location Storage:        | ×                                                           |            |
| Market Zone:             | AG1                                                         |            |
| Last Ticket:             | 002                                                         |            |
| Direct Ship Location:    |                                                             |            |
| Scale Installed:         |                                                             |            |
| Default Scale ID:        | 789                                                         |            |
| Active:                  | V                                                           |            |
|                          |                                                             |            |
|                          |                                                             |            |
|                          |                                                             |            |
|                          |                                                             |            |
|                          |                                                             |            |
| 🕜 😟 🏆 Edited             | 4 4 Page 1 c                                                | f1   ▶   ▶ |

## Setup the Point of Sale tab

| 🛟 Company Locations         |                                                             |   |
|-----------------------------|-------------------------------------------------------------|---|
| New Save Search Delete      | Undo Close                                                  |   |
| Detail Setup GL Accounts    | Sales Grain Point of Sale Pricing Cash Deposit Sub Location |   |
| Using Cash Drawer:          | Ī                                                           |   |
| Cash Drawer Device ID:      | 21                                                          |   |
| Print Register Tape:        | V                                                           |   |
| Use UPC on Orders:          | V                                                           |   |
| Use UPC on Physical:        |                                                             |   |
| Use UPC on Purchase Orders: | V                                                           |   |
| UPC Search Sequence:        | UPC Code                                                    | * |
| Bar Code Printer Name:      | 65                                                          |   |
|                             |                                                             |   |
|                             |                                                             |   |
|                             |                                                             |   |
|                             |                                                             |   |
|                             |                                                             |   |
|                             |                                                             |   |
|                             |                                                             |   |
| 🕜 🤨 🏆 Edited                | 4 Page 1 of :                                               | 1 |

## Setup the Pricing tab

| tail   | Save Search Delete Undo Close Setup GLAccounts Sales Grain Point of Sale Pricing Cash Deposit Sub Location |         |
|--------|----------------------------------------------------------------------------------------------------|---------|
|        |                                                                                                    |         |
| rice D | escriptions                                                                                                |         |
| 0      | Remove 🔺 Up 🔻 Down 🔚 Layout - 🌱 Filter Records (F3)                                                        |         |
|        | Name                                                                                                    | Level 🔺 |
|        | Price 1                                                                                                    | 1       |
|        | Price 2                                                                                                    | 2       |
|        | Price 3                                                                                                    | 3       |
|        | Price 4                                                                                                    | 4       |
|        | Price 5                                                                                                    | 5       |
|        | Price 6                                                                                                    | 6       |
|        | Price 7                                                                                                    | 7       |
|        |                                                                                                    |         |
|        |                                                                                                    |         |
|        |                                                                                                    |         |
|        |                                                                                                    |         |

Setup the Sub-Location tab

|              | Company Locations                                         |                                             |  |
|--------------|-----------------------------------------------------------|---------------------------------------------|--|
|              |                                                           |                                             |  |
|              | New Save Search Delete Undo Close                         |                                             |  |
|              | Detail Setup GLAccounts Sales Grain Point of Sale Pricing | Cash Deposit Sub Location                   |  |
|              | Sub Locations                                             | Categories                                  |  |
|              | Semove Filter:                                            | G Remove                                    |  |
|              |                                                           | ew Lot Bin Audit Bin Address Key 🔲 Category |  |
|              | Loc 1 test Inventory M                                    | 001 M001 123 001                            |  |
|              |                                                           |                                             |  |
|              |                                                           |                                             |  |
|              |                                                           |                                             |  |
|              |                                                           |                                             |  |
|              |                                                           |                                             |  |
|              |                                                           |                                             |  |
|              |                                                           |                                             |  |
|              |                                                           |                                             |  |
|              |                                                           |                                             |  |
|              |                                                           |                                             |  |
|              |                                                           |                                             |  |
|              | 🥝 💆 🏆 Edited                                              | 4                                           |  |
|              | Click Save when done                                      |                                             |  |
|              | Click Save when done                                      |                                             |  |
| 14. Create a | Go to Common Info menu > Freight Terms                    |                                             |  |
| Freight Term |                                                           |                                             |  |
|              | Enter a Freight Term and Select an FOB Poi                | nt                                          |  |
|              | Tick the Active checkbox                                  |                                             |  |
|              |                                                           |                                             |  |
|              | Click Save                                                |                                             |  |
|              | 🕤 Freight Terms                                           |                                             |  |
|              |                                                           |                                             |  |
|              |                                                           |                                             |  |
|              | Save Undo Close                                           |                                             |  |
|              | G Remove   Filter:                                        |                                             |  |
|              |                                                           | Activo                                      |  |
|              | Freight Terms FOB point                                   | Active                                      |  |
|              | Pickup Origin Deliver Destination                         |                                             |  |
|              | Truck Destination                                         |                                             |  |
|              |                                                           |                                             |  |
|              |                                                           |                                             |  |
|              |                                                           |                                             |  |
|              |                                                           |                                             |  |
|              |                                                           |                                             |  |
|              |                                                           |                                             |  |
|              |                                                           |                                             |  |
|              |                                                           |                                             |  |
|              |                                                           |                                             |  |
|              |                                                           |                                             |  |
|              |                                                           |                                             |  |
|              | 😮 😟 🦹 Edited                                              |                                             |  |
|              |                                                           |                                             |  |

| 15. Process a<br>recurring<br>transaction | <text></text>                                                                                                    |
|-------------------------------------------|----------------------------------------------------------------------------------------------------|
|                                           | If the transaction is already due, tick the checkbox under <b>Process</b> column<br>Click <b>Process</b> toolbar button to process the transactions<br>If a transaction is not yet due but you wish to process, you will just have to confirm processing it.                                                                                                    |
| 16. Create a<br>Tax Class                 | Go to Common Info menu > Tax Class Input Tax Class name Click Save                                                                                                    |
| 17. Create a<br>Tax Code                  | Go to Common Info menu > Tax Codes         Click New button         Input necessary details:         • Tax Code         • Tax Class (required)         • Description         • Tax Agency         • Calculation Method         • Rate         • Address         • Country (required)         • Country (required)         • County         • Sales Tax Account (GL accounts under Sales Tax Account Category)         • Purchase Tax Account (GL accounts under Purchase Tax Account Category)         • Taxable by other Taxes (from Tax Class)         • Checkoff Tax                                                                                                    |
|                                           | Image: Tax Codes       Image: Tax Codes       Image: Tax Codes         Image: Tax Code:       Code 001       Tax Class: Tax Codes         Description:       Code 001 description         Tax Agency:       Agency 00120         Calculation Method:       Unit       Image: Tax Tax         Address:       Image: Tax Tax       Taguig city         Zip/Postal:       1234SS       Image: TeST         State/Province:       PH       Country: Philippines       Image: Tax         County:       None       Image: Tax Account:       1000-1001         Purchase Tax Account:       1000-1001       Image: Tax       Image: Tax         Checkoff Tax:       Image: Tax       Image: Tay       Image: Tay       Image: Tay         Image: Tax       Image: Tax       Image: Tay       Image: Tay       Image: Tay |

| 18. Create a<br>Tax Group | Go to Common Info menu > Tax Groups                                                                                                    |  |  |  |
|---------------------------|----------------------------------------------------------------------------------------------------|--|--|--|
| Tax Gloup                 | Click New button                                                                                                    |  |  |  |
|                           | Input necessary details:                                                                                                    |  |  |  |
|                           | <ul> <li>Tax Group Name</li> <li>Group Description</li> <li>Select the Tax Codes included in the group</li> </ul>                                                                                                    |  |  |  |
|                           | Click Save                                                                                                    |  |  |  |
|                           | 🗘 Tax Group 🔹 🗙                                                                                                    |  |  |  |
|                           | New Save Search Delete Undo Duplicate Close                                                                                                    |  |  |  |
|                           | Tax Group: Group 1                                                                                                    |  |  |  |
|                           | Description: Group 1 description                                                                                                    |  |  |  |
|                           | Q View 😔 Remove 📰 Layout - 🍸 Filter Records (F3)                                                                                                    |  |  |  |
|                           | Tax Code         Description           Code 001         Code 001 description                                                                                                    |  |  |  |
|                           | Code 002 Code 002 description                                                                                                    |  |  |  |
|                           | Code 003 Code 003                                                                                                    |  |  |  |
|                           |                                                                                                    |  |  |  |
|                           |                                                                                                    |  |  |  |
|                           |                                                                                                    |  |  |  |
|                           |                                                                                                    |  |  |  |
|                           |                                                                                                    |  |  |  |
|                           |                                                                                                    |  |  |  |
|                           | Image: Weight of the second second secon |  |  |  |
| 19. Create a<br>Tax Group | Go to Common Info menu > Tax Group Masters                                                                                                    |  |  |  |
| Master                    | Click New button                                                                                                    |  |  |  |
|                           | Input necessary details:                                                                                                    |  |  |  |
|                           |                                                                                                    |  |  |  |
|                           | Tax Group Name     Group Description                                                                                                    |  |  |  |
|                           | Tick Separate on Invoices                                                                                                    |  |  |  |
|                           | Select the Tax Codes included in the group                                                                                                    |  |  |  |
|                           | Click Save                                                                                                    |  |  |  |
|                           | Tax Group Master                                                                                                    |  |  |  |
|                           |                                                                                                    |  |  |  |
|                           | New Save Search Delete Undo Duplicate Close                                                                                                    |  |  |  |
|                           | Name:     Master 1     Separate Taxes on Invoice:       Description:     Master 1                                                                                                    |  |  |  |
|                           | Q View 🤤 Remove 🔠 Layout - 🍸 Filter Records (F3)                                                                                                    |  |  |  |
|                           | Tax Group Description                                                                                                    |  |  |  |
|                           | Group 1     Group 1 description       Group 2     Group 2 description                                                                                                    |  |  |  |
|                           |                                                                                                    |  |  |  |
|                           |                                                                                                    |  |  |  |
|                           |                                                                                                    |  |  |  |
|                           |                                                                                                    |  |  |  |
|                           |                                                                                                    |  |  |  |
|                           |                                                                                                    |  |  |  |
|                           |                                                                                                    |  |  |  |
|                           |                                                                                                    |  |  |  |
|                           |                                                                                                    |  |  |  |

|  | 20. Create a<br>City                              | Go to Common Info menu > Cities Input necessary details:   City name Country State Port (yes/no) Click Save |                       |      |  |
|--|---------------------------------------------------|----------------------------------------------------------------------------------------------------|-----------------------|------|--|
|  |                                                   |                                                                                                    | cordo (F2)            |      |  |
|  |                                                   | City Country                                                                                                | cords (F3)<br>State   | Port |  |
|  |                                                   | Mandaluyong Philippin                                                                                       |                       |      |  |
|  |                                                   |                                                                                                    | Landrada              |      |  |
|  |                                                   |                                                                                                    |                       |      |  |
|  | 21. Create a<br>Currency<br>Exchange<br>Rate Type | Go to Common Info menu > Currency<br>Input necessary details:<br>• Rate Type<br>• Description<br>Click Save | v Exchange Rate Types |      |  |
|  |                                                   | Currency Exchange Rate Type                                                                                 |                       |      |  |
|  |                                                   | Save Undo Close                                                                                             |                       |      |  |
|  |                                                   | 😑 Remove 💾 Layout 🗸 🍸 Filter Re                                                                             | cords (F3)            |      |  |
|  |                                                   |                                                                                                    | iption                |      |  |
|  |                                                   |                                                                                                    | Rate Desc             |      |  |
|  |                                                   | Multiple Rate Multi                                                                                         | ple                   |      |  |
|  |                                                   |                                                                                                    |                       |      |  |
|  |                                                   |                                                                                                    |                       |      |  |

| Curre | 22. Create a<br>Currency<br>Exchange<br>Pate | Go to Common Info menu > Cur<br>On the Currency Panel select a                                                                        |                                  | ency                           |                          |  |
|-------|----------------------------------------------|----------------------------------------------------------------------------------------------------|----------------------------------|--------------------------------|--------------------------|--|
|       | Trate                                        | Currency Exchange Rates                                                                                                    |                                  |                                |                          |  |
|       |                                              | Save Undo Close                                                                                                    |                                  |                                |                          |  |
|       |                                              | Currency                                                                                                    | Exchange Rate Details            |                                |                          |  |
|       |                                              | 📀 Insert 🤤 Remove                                                                                                    | C Remove                         |                                |                          |  |
|       |                                              | From Currency To Currency                                                                                                    | Rate                             | Rate Type                      | Effective Date           |  |
|       |                                              | CAD PHP<br>USD JPY                                                                                                    |                                  |                                |                          |  |
|       |                                              | Select pair from Currency colum<br>Input necessary details:<br>• Rate<br>• Rate Type (from Currency<br>• Effective Date<br>Click Save |                                  | ails                           |                          |  |
|       |                                              | Currency Exchange Rates                                                                                                    |                                  |                                |                          |  |
|       |                                              |                                                                                                    |                                  |                                |                          |  |
|       |                                              | Save Undo Close                                                                                                    |                                  |                                |                          |  |
|       |                                              | Currency                                                                                                    | Exchange Rate Details            |                                |                          |  |
|       |                                              | 😳 Insert 🤤 Remove                                                                                                    | Remove                           |                                |                          |  |
|       |                                              | From Currency To Currency                                                                                                    | Rate                             | Rate Type                      | Effective Date           |  |
|       |                                              | CAD PHP<br>USD JPY                                                                                                    |                                  | Multiple Rate<br>Multiple Rate | 06/08/2015<br>06/24/2015 |  |
|       |                                              | 555 511                                                                                                    |                                  | Platiple Nate                  | 00/21/2010               |  |
|       |                                              |                                                                                                    |                                  |                                |                          |  |
|       | 23. Batch<br>Posting                         | Go to Common Info menu > Bat                                                                                                    |                                  |                                |                          |  |
|       |                                              | Select Transactions to be post                                                                                                    | ed                               |                                |                          |  |
|       |                                              | Click Post toolbar button                                                                                                    |                                  |                                |                          |  |
|       |                                              | 🗘 Batch Posting Details                                                                                                    |                                  |                                |                          |  |
|       |                                              |                                                                                                    |                                  |                                |                          |  |
|       |                                              | Close                                                                                                    |                                  |                                |                          |  |
|       |                                              | Q View      Hayout      Filter Reco     Record No                                                                                     | rds (F3)<br>Description          |                                |                          |  |
|       |                                              | GJ-269                                                                                                    | Transaction successfully posted. |                                |                          |  |
|       |                                              | GJ-273                                                                                                    | Transaction successfully posted. |                                |                          |  |
|       |                                              | -                                                                                                    |                                  |                                |                          |  |
|       |                                              | -                                                                                                    |                                  |                                |                          |  |
|       |                                              |                                                                                                    |                                  |                                |                          |  |
|       |                                              |                                                                                                    |                                  |                                |                          |  |
|       |                                              |                                                                                                    |                                  |                                |                          |  |
|       |                                              | Posted = 2 Failed = 0                                                                                                    |                                  |                                |                          |  |
|       |                                              | 😮 🧕 🦹 Ready                                                                                                    |                                  |                                |                          |  |
|       |                                              |                                                                                                    |                                  |                                |                          |  |

| 24. Create an<br>Approval List | Go to Common Info menu > Approval List<br>Click New<br>Input name of Approval List<br>Select the approvers<br>Click Save |
|--------------------------------|----------------------------------------------------------------------------------------------------|
|                                | Approval List                                                                                                    |
|                                | Approval List: Bill Approver  Insert  Remove  Layout  Filter Records (F3)  Approver  ACADMIN  Ag Demonstrator            |
|                                |                                                                                                    |